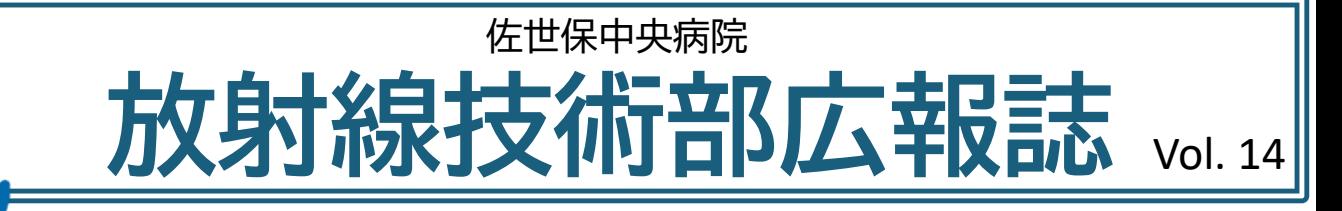

こんにちは。佐世保中央病院 放射線技術部です。

今回は、放射線部の医療安全への取り組みや資格取得についてご紹介致します。

# 新 血管造影X線診断装置 ~Azurion 7 B20/15~

当院では、2022年7月にPHILIPS社製の血管造影X線診断装置 Azurion 7 B20/15を導入しま した。血管造影X線診断装置とは、血管内に造影剤という薬剤を注入し、その流れを撮影することで 血管の走行や形態、分布を観察することのできる装置です。今回はこちらの装置をご紹介します。

## 冠動脈領域に対応したバイプレーンシステム

血管撮影装置には、撮影に必要なアームが1つあるSP(シングルプ レーン)システムと、2つあるBP(バイプレーン)システムがあります。 以前当院で使用していたSPの装置では、一度に1方向のみの撮影 しかできませんが、BPでは一度に2方向からの撮影が可能となり ます。(下図参照)

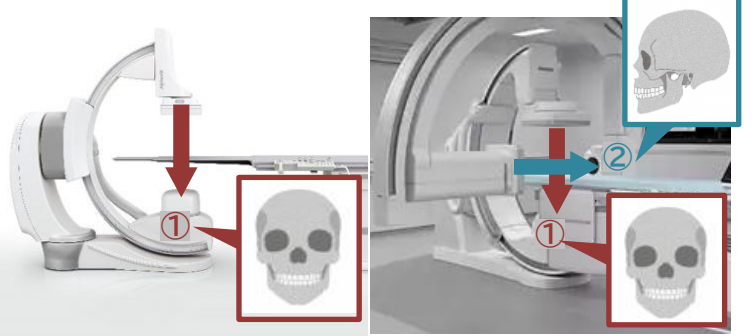

様々なレイアウトが可能な大型モニター

シングルプレーン(従来)

バイプレーン(新装置)

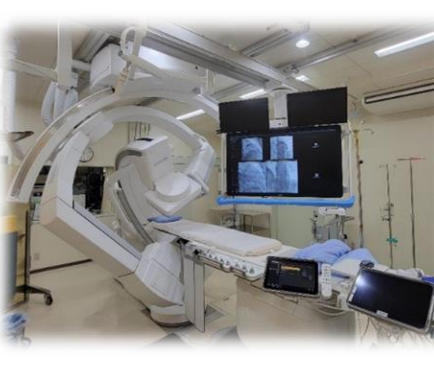

BPを用いることで、1度の造影剤注入に対して 2方向から観察できるため、より少量の造影剤 での検査が可能となりました。 造影剤の使用量が減少することで、副作用の 発生率の低下が期待されます。

各検査に応じて適した構成・画像が表示できる58インチカラー モニターで最大8チャンネルの同時表示が可能となっています。 ユーザー自身でのレイアウト変更も可能です。 また、医師の使用する検査室内のモニターと技師が使用する 操作室側のモニターはリンクしており、医師とコメディカルの コミュニケーションがとりやすく、円滑に検査を進めることが できます。

### 各検査領域に合わせた被ばく低減

循環器、脳外科、放射線科それぞれの領域に合わせて設定されたパラメータにより世界の臨床的な基 準に対し約40~80%の線量低減がされており、被ばくによる影響をより少なくした検査を行えます。

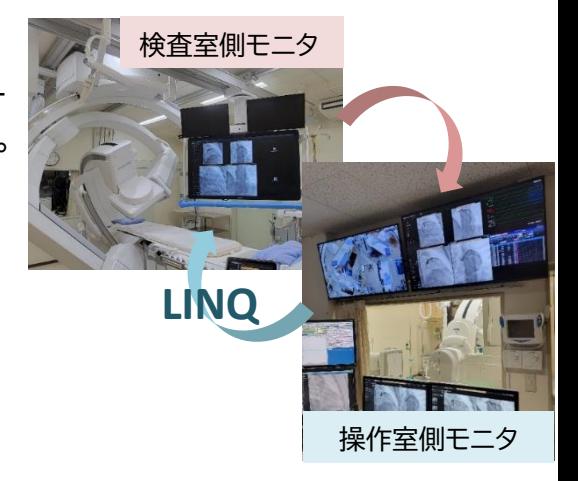

## 放射線各種資格 ~質の高い医療を提供するために~

資格取得により自己のスキルアップとより良い医療を提供するために、放射線技術部では様々な 資格取得を目指しています。

今回は、約20種類ある様々な放射線技師に関連する資格の中からX線CT認定技師、MR専門技術者 についてご紹介します。

X線CT認定技師 1名 特定非営利活動法人 日本X線CT専門技師認定機構 認定

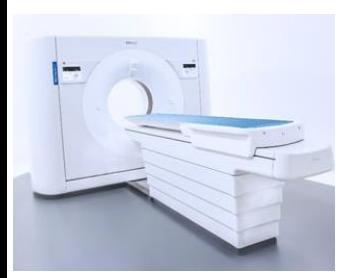

放射線検査のメイン検査と言えるCT検査の認定資格です。

日本は人口100万人あたりのCT台数が2位の国と比べても2倍の台数があり ます。CTは様々なメーカーの装置があり、さらに各メーカーの中にも多種多様 な装置があります。

当院では資格取得者を中心に装置の特性を理解し、低線量で高画質の写真を 提供できるように心がけています。また、造影検査では最適な造影剤量になる ように検討しています。

#### MR専門技術者 1名 特定非営利活動法人 日本磁気共鳴専門技術者認定機構 認定

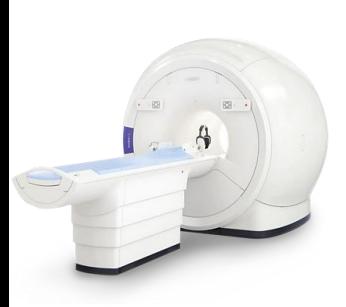

MRI検査は放射線を使用していないため、臨床検査技師等が検査を行っている 施設もありますが、当院では放射線技師が担当しています。 この資格は受験資格取得のために自施設のMRの性能評価試験(実験)を行い 合格しなければなりません。また、5年間で3回以上、地区レベル(九州地域等) での発表が必要となります。そこまで頑張っても合格率は約40%と大変難易度 の高い資格です。検査時間の長いMR検査でより短時間で高画質になるように 心がけています。

# CT Spectral Image \*VNC画像について

2層検出器スペクトラルCTでは、撮影した物質を判別し様々な画像を出力することができます。 今回は、VNC(Virtual Non Contrast)画像についてのご紹介です。

CT検査では、より正確な診断を行うために造影剤という薬剤を体内に注射して撮影する場合があり ます。VNC画像は、この造影剤を認識して画像から取り除くことで造影画像(造影剤を入れて撮影した 画像)を単純画像(造影剤を入れずに撮影した画像)として表示することができます。

作成

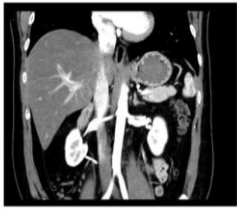

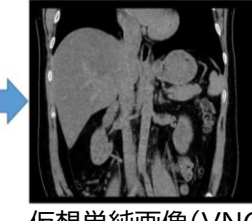

VNC画像を作成することで、単純CT撮影を省略できる場合 もあり、被ばく線量の低減に寄与します。

また、造影剤を使用した検査や治療の直後に出血しているかを 評価したい場合にはVNC画像を作成することで出血か造影剤 かの判別が可能になります。(下図参照)

造影CT画像 仮想単純画像(VNC)

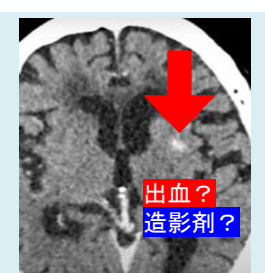

造影剤を使用した直後は 造影剤も出血もCT画像で 白く表示されるため Himか<mark>造影剤</mark>か判別できない

造影剤使用直後のCT画像

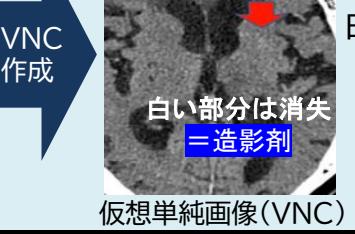

白くなっていた部分は消失

出血ではなく 造影剤と判別できる